## RegioGraph 2022 – Funktionsvergleich

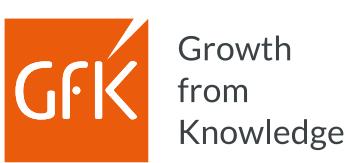

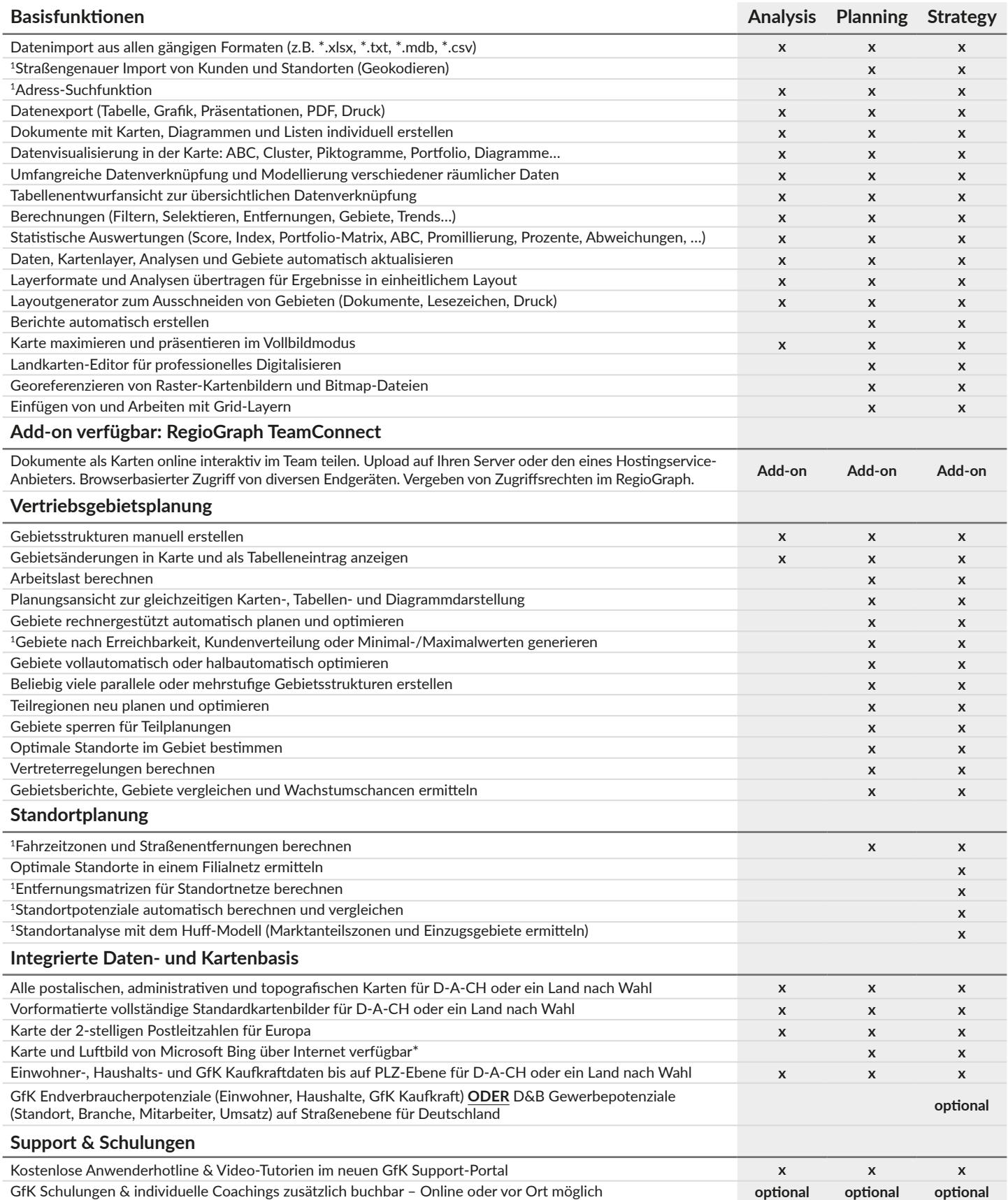

 $^1$  Geocoder für Funktion vorausgesetzt.<br>\* Nutzungslizenz von Bing für 12 Monate bzw. bis zum nächsten Update.

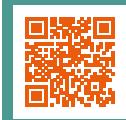